## **Запуск службы сервера администрирования 1C - RAS**

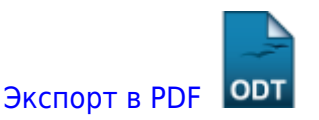

Дата создания: 2022/09/07 15:27 (C) mihanik

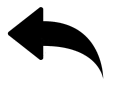

Для управления кластером серверов 1С нужно иметь службу администрирования сервера. В **Linux** для этих целей используется Remote Administration Service (**RAS**).

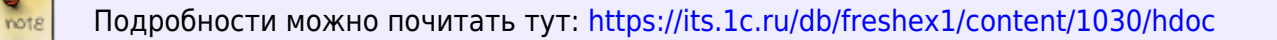

Создаём конфигурационный файл с описанием правил работы демона/службы **RAS**, регистрируем и запускаем саму службу при помощи приведённого ниже скрипта.

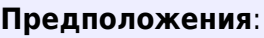

1. У нас установлено для параллельной работы несколько экземпляров (инстансов) сервера 1С.

2. У нас установлен сервер 1С версии 8.3.20.1838 (переменная **ver1c**).

3. Для работы с сервером управления RAS будет использоваться порт 1545 (переменная **portras**).

4. Служба сервера 1С называется srv1cv83.service (переменная **srv1cname**)

5. Кластер серверов 1С использует для подключения порт 1540 (переменная **portsrv**)

Задаём значения переменных.

```
srvname=`hostname`
ver1c=8.3.20.1838
portsrv=1540
portras=1545
srv1cname=srv1cv83.service
```
Создаём конфигурационный файл с описанием демона.

```
cat > /etc/systemd/system/srv1cv8-ras-$portras.service << EOF
[Unit]
Description=1C:Enterprise Remote Administration Service on port $portras
After=network.target remote-fs.target nss-lookup.target syslog.target
Requires=$srv1cname
[Service]
```

```
Type=forking
WorkingDirectory=/opt/1cv8/x86_64/$ver1c/
ExecStart=/opt/1cv8/x86 64/$ver1c/ras cluster --daemon --port=$portras
$srvname:$portsrv
ExecReload=/bin/kill -s HUP $MAINPID
ExecStop=/bin/kill -s QUIT $MAINPID
TimeoutSec=300
KillSignal=SIGINT
PrivateTmp=true
Restart=always
RestartSec=5
User=usr1cv8
Group=grp1cv8
OOMScoreAdjust=-100
[Install]
WantedBy=multi-user.target
EOF
```
Настраеваем межсетевой экран.

```
firewall-cmd --add-port=$portras/tcp --permanent
firewall-cmd --reload
```
Включаем автозапуск демона, потом его запускаем и проверяем статус.

```
chmod +x /etc/systemd/system/srv1cv8-ras-$portras.service
systemctl daemon-reload
systemctl enable srv1cv8-ras-$portras.service
systemctl start srv1cv8-ras-$portras.service
systemctl status srv1cv8-ras-$portras.service
```
[Наверх](#page--1-0)

update:

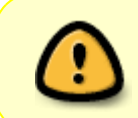

В моей WIKI постоянно ведётся какая-то работа со статьями. Если у вас возникли вопросы или замечания, можете их отправлять на почту **support@mihanik.net**

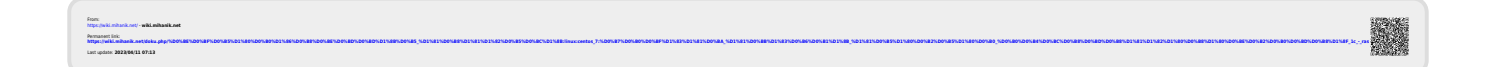